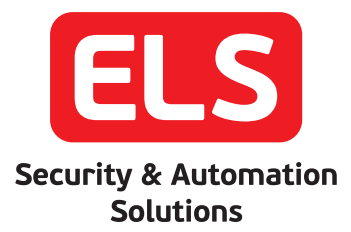

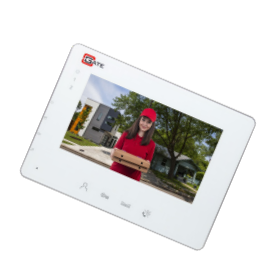

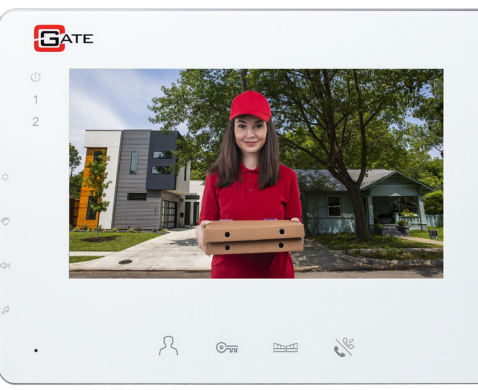

г

г

B.

F

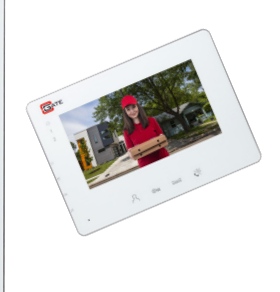

**Εγχειρίδιο χρήστη**<br>CGate Simplicity 7"

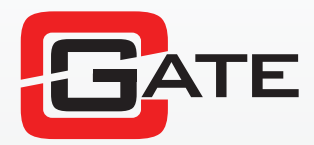

# **⌦ Επεξήγηση μόνιτορ**

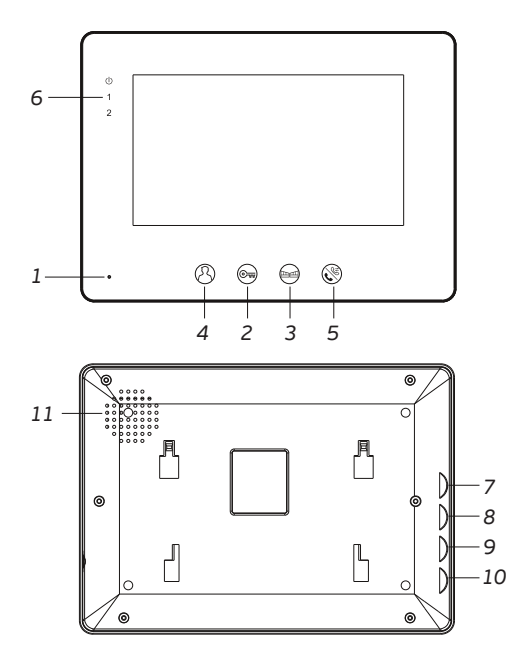

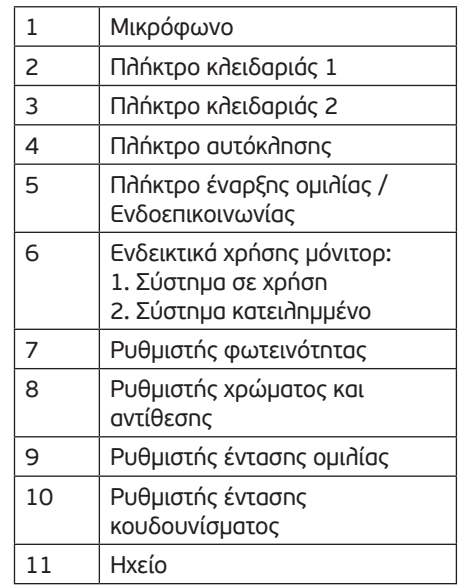

# **⌦ Τεχνικές Προδιαγραφές**

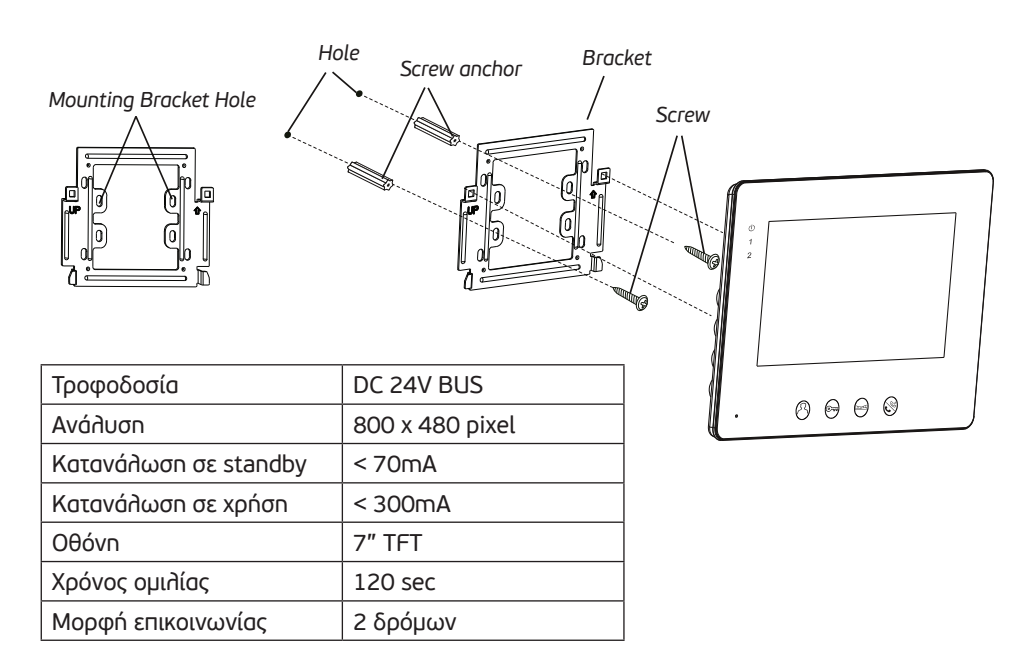

## **⌦ Λειτουργία μόνιτορ**

### **‣ Απάντηση κλήσης από εξωτερική μπουτονιέρα**

Όταν κάποιος μας καλεί από την εξωτερική μπουτονιέρα απαντάμε πατώντας το πλήκτρο 5 μια φορά ώστε να ανοίξει η επικοινωνία.

Όταν θέλουμε να κλείσουμε την επικοινωνία πατάμε ξανά το πλήκτρο 5 μια φορά και τότε θα κλείσει και το μόνιτορ.

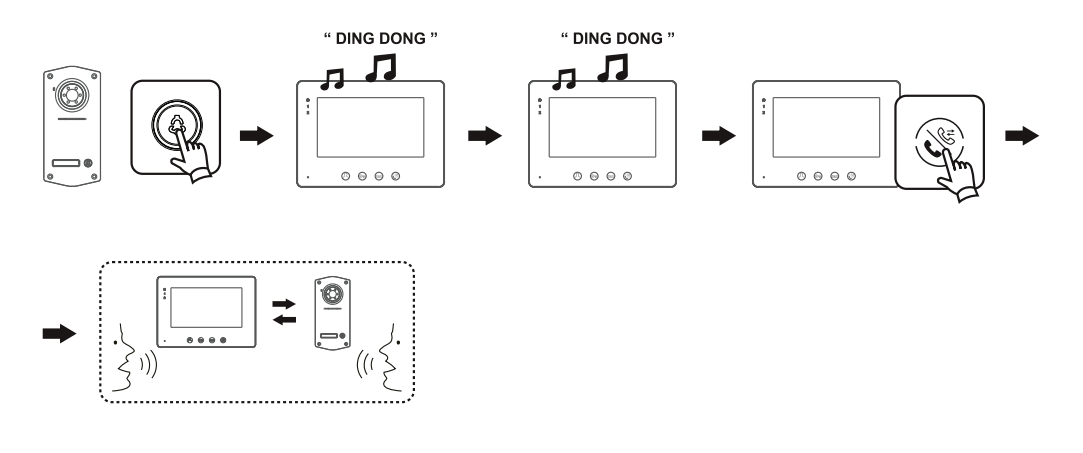

### **‣ Ξεκλείδωμα πόρτας**

**Κλειδαριά 1:** Όταν κάποιος μας καλεί από την εξωτερική μπουτονιέρα και θέλουμε να ανοίξουμε την κλειδαριά πατάμε το πλήκτρο 2 μια φορά και η κλειδαριά θα μείνει ανοιχτή για όσο έχει προγραμματίσει ο τεχνικός.

**Κλειδαριά 2:** Όταν κάποιος μας καλεί από την εξωτερική μπουτονιέρα και θέλουμε να ανοίξουμε την κλειδαριά πατάμε το πλήκτρο 3 μια φορά και η κλειδαριά θα μείνει ανοιχτή για όσο έχει προγραμματίσει ο τεχνικός.

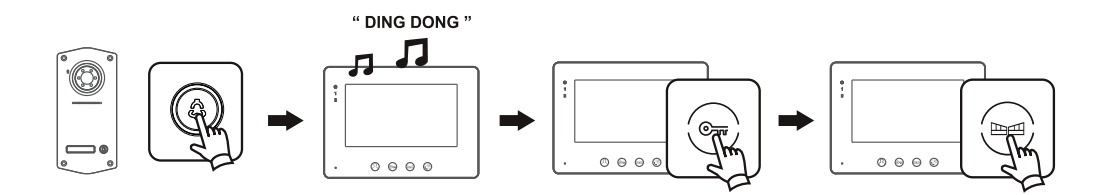

### **‣ Αυτόκληση**

Είναι η λειτουργία που σας επιτρέπει να δείτε την είσοδό σας χωρίς να έχει προηγηθεί κλήση από την εξωτερική μπουτονιέρα.

Πατήστε μια φορά το πλήκτρο 4 και θα δείτε εικόνα από την εξωτερική μπουτονιέρα. Εάν υπάρχουν περισσότερες από μια είσοδοι τότε όσες φορές το πατάτε η εικόνα θα αλλάζει από την μια είσοδο στην άλλη και μετά από ένα κύκλο σε όλες τις εξωτερικές μπουτονιέρες θα κλείσει.

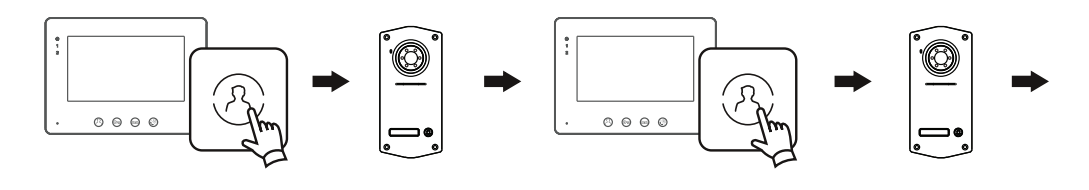

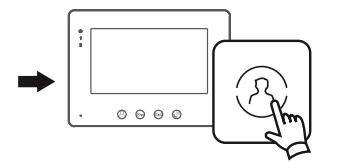

#### **‣ Ενδοεπικοινωνία**

Το μόνιτορ σας δίνει την δυνατότητα εσωτερικής ενδοεπικοινωνίας. Σε κατάσταση αναμονής πατήστε το πλήκτρο 5 και τότε όλα τα δευτερεύοντα μόνιτορ στην ίδια κλήση ( οικογένεια ) θα ηχήσουν.

Στην περίπτωση ενδοεπικοινωνίας απαντήστε πάλι με το πλήκτρο 5 πατώντας το μια φορά στα μόνιτορ που ακούτε την κλήση.

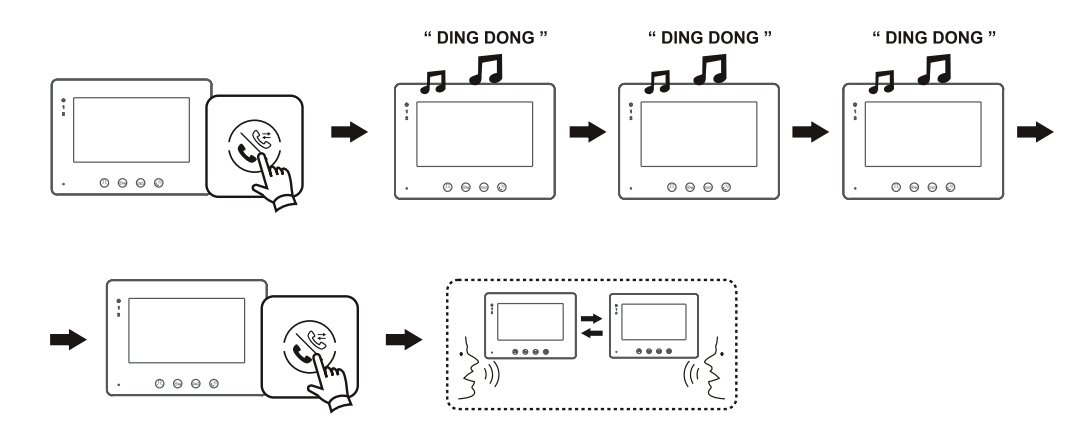